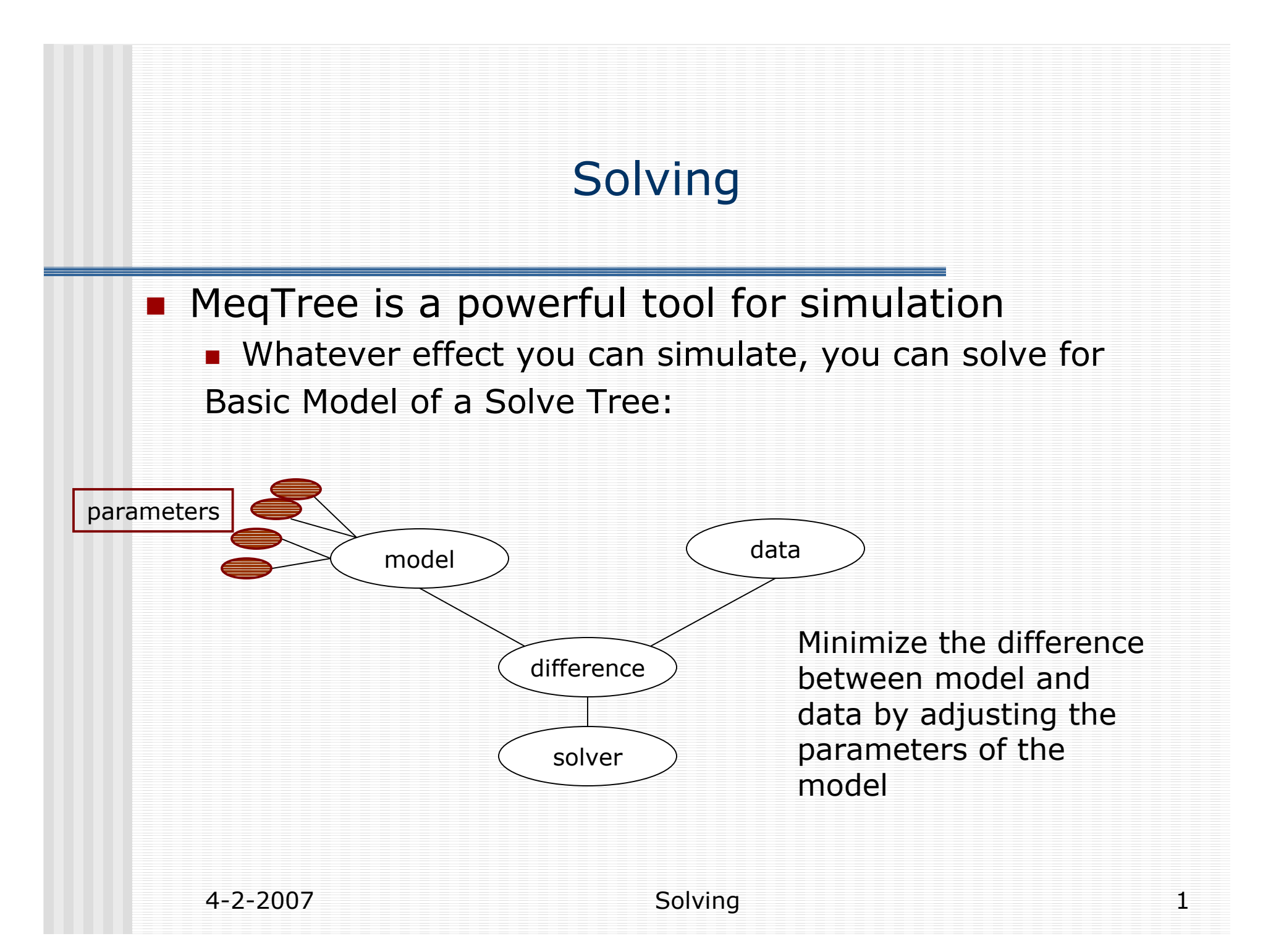

## Solving in MeqTree

- model & data : any tree
	- Note: In MeqTree there is no difference between model and data, solvable parameters can show up at any side
- (Solvable) Parameters: Leaf Nodes
	- MeqParm: returns result + perturbed values
	- can be functions of Freq/Time/.. (more later)
- **difference :** 
	- **NeqCondeq :returns difference + derivatives**<br>`olver'
- Solver:
	- MeqSolver: Aips++ LM solver: adjusts parameters in several iterations
	- **Needs a list of Solvable Parameters (by name)**

MXM demo solve.py

## MeqParm

- $\blacksquare$  MeqParm represents a function on a given domain (Funklet) First input parameter of MeqParm gives the funklet with initial coefficients e.g. Meq.Parm(3.) : funklet is constant, initialized with 3.
- **n** Coefficients of the function are the actual solvable parameters

Default Funklet: polc: n x m polynomial in Freq/Time defined by shape of matrixe.g.:  $[(C_{00},C_{01},C_{02}][C_{10},C_{11},C_{12}]]$ :

```
f(v,t): c_{00} + c_{01}·t +c_{10}·v +c_{02}·t<sup>2</sup> +…
```
Adjust MXM\_demo\_parm1.py: data is  $2*$ time + freq fit 2 x 2 polc What happens if you fit a 2 x 3 polc? Inspect Solver resulthint: you can force the shape of the polc by setting the shape field of the MeqParm

## ParmTables

- **IF In real life, you want to use your solved parameters:** 
	- $\Box$ Correct the data (see Oleg's 3c343 script)
	- Store for later use -> parmtables (Aips++ table)
- **table\_name** : specifies the table, creates new table if not<br>existing existing
- **Solver options for saving solutions:** 
	- save\_funklets =True;
	- last\_update = True;
- **n** for each MeqParm several entries:
	- **n** funklets defined on a specific domain
	- **if a table is specified, MeqParm will always try to initialize with** best fitting (on request domain) funklet(s)
	- lookup on ParmName + domain